**melalui Mobile Application Asuransi Sinar Mas Online**

## PANDUAN PEMBELIAN ASURANSI SIMAS TRAVEL

## **PT Asuransi Sinar Mas**

Plaza Simas, Jl. KH. Fachrudin No.18, Jakarta 10250 24 Hour Customer Care (021) 235 67 888 / 5050 7888 info@sinarmas.co.id | www.sinarmas.co.id | WhatsApp 021 8060 0691 **PT Asuransi Sinar Mas Berizin dan Diawasi oleh Otoritas Jasa keuangan**

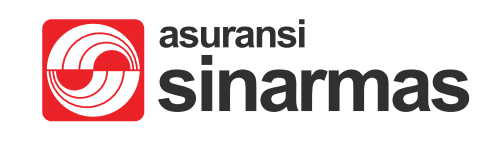

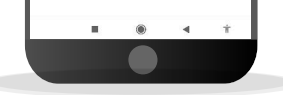

 $\sim$  280 monde

Download Aplikasi Asuransi Sinar Mas Online dan Manfaatkan Kemudahannya. Jangan Cemas Ada Simas

silahkan lakukan pembayaran dengan metode yang tersedia

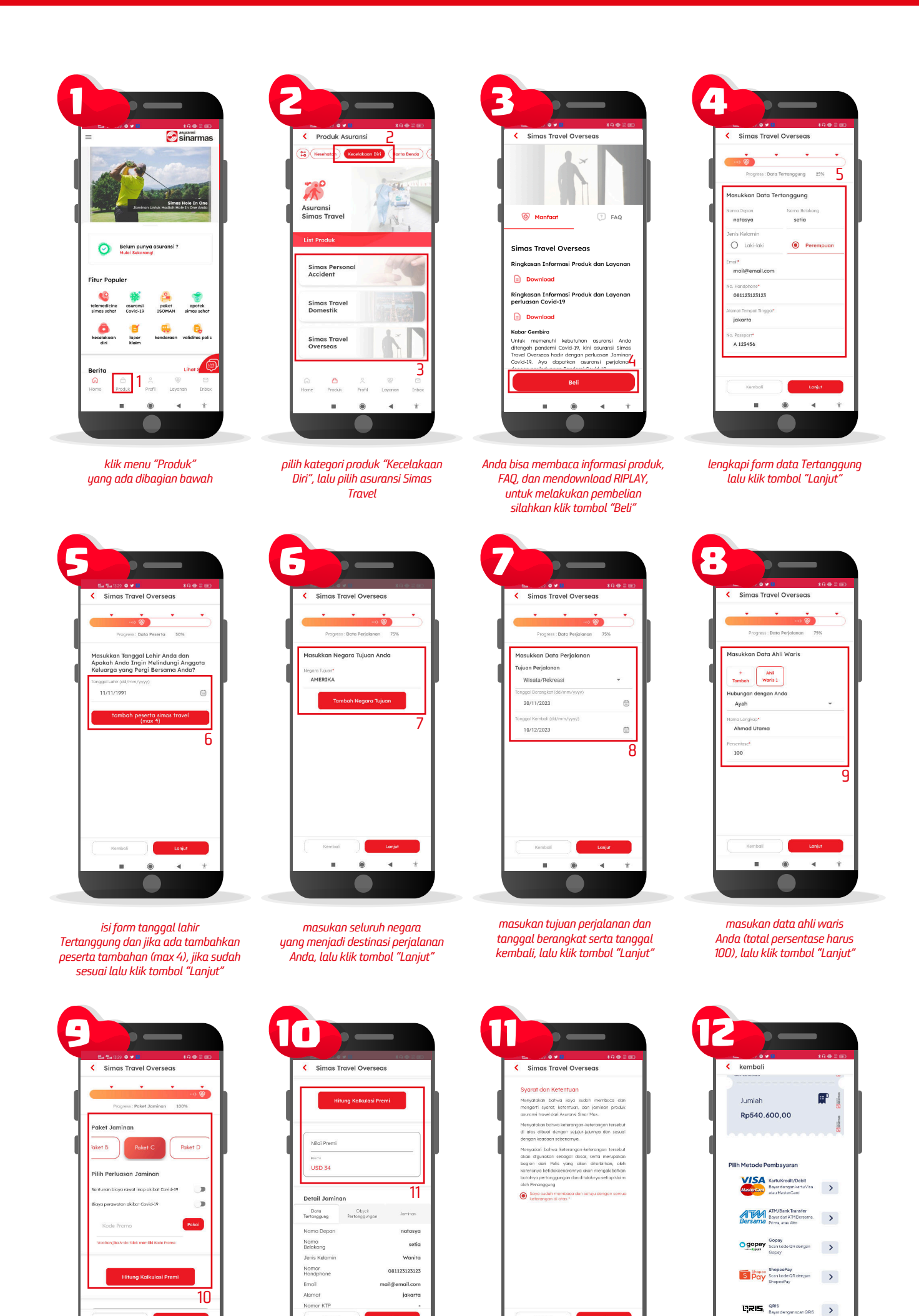

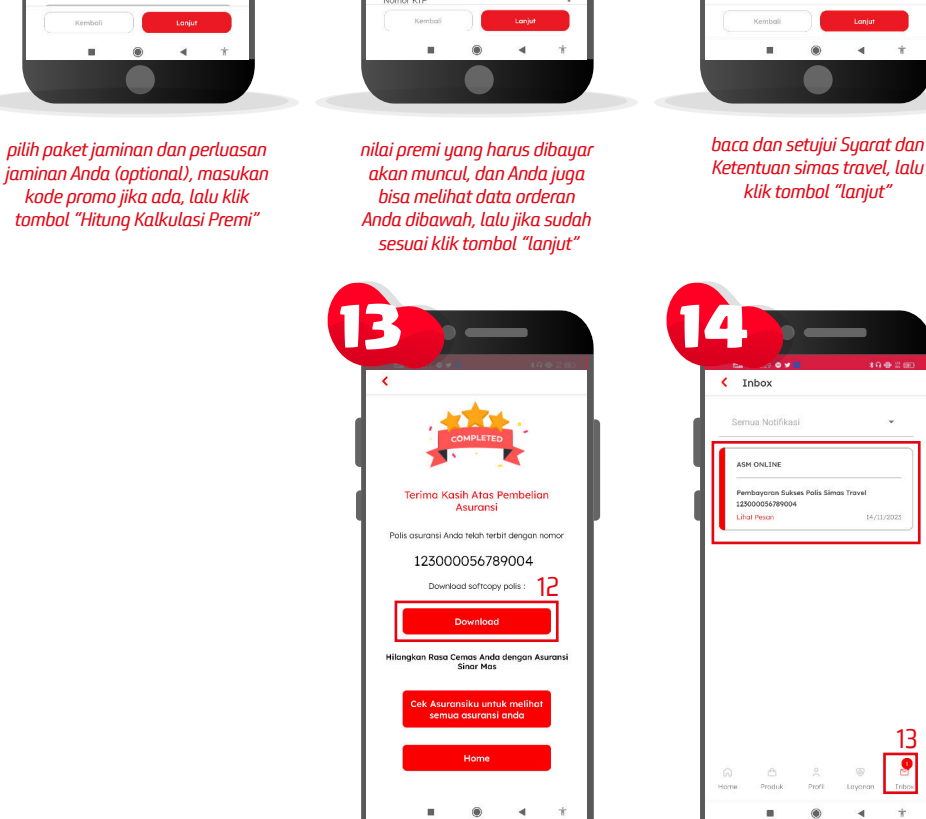

Anda juga dapat menemukan info pembelian Anda pada menu "Inbox"

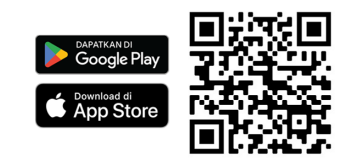

jika pembayaran berhasil, polis Anda telah terbit, silahkan buka kembali applikasi Asuransi Sinar Mas Online untuk mendownload polis Anda

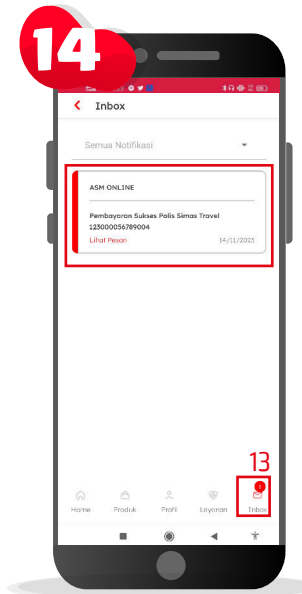

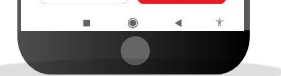